## สรุปผลการประเมินแบบสอบถามความพึงพอใจในการใช้ระบบฐานข้อมูลของคณะฯ

ิจากการส่งแบบสอบถามความพึงพอใจในการใช้ระบบฐานข้อมูลของคณะฯ จำนวน 200 ชุด โดยส่ง แบบสอบถามทั้งหมดไปยังคณาจารย์ บุคลากร ภายในสำนักงานเลขานุการคณะฯ และภาควิชา รวม 7 ภาควิชา และนักศึกษาของคณะฯ มีผู้ตอบแบบสอบถามกลับมายังฝ่ายคอมพิวเตอร์ฯ จำนวน 113 ชุด คิดเป็น 56.5% ส่วน ใหญ่สรุป ได้ดังนี้

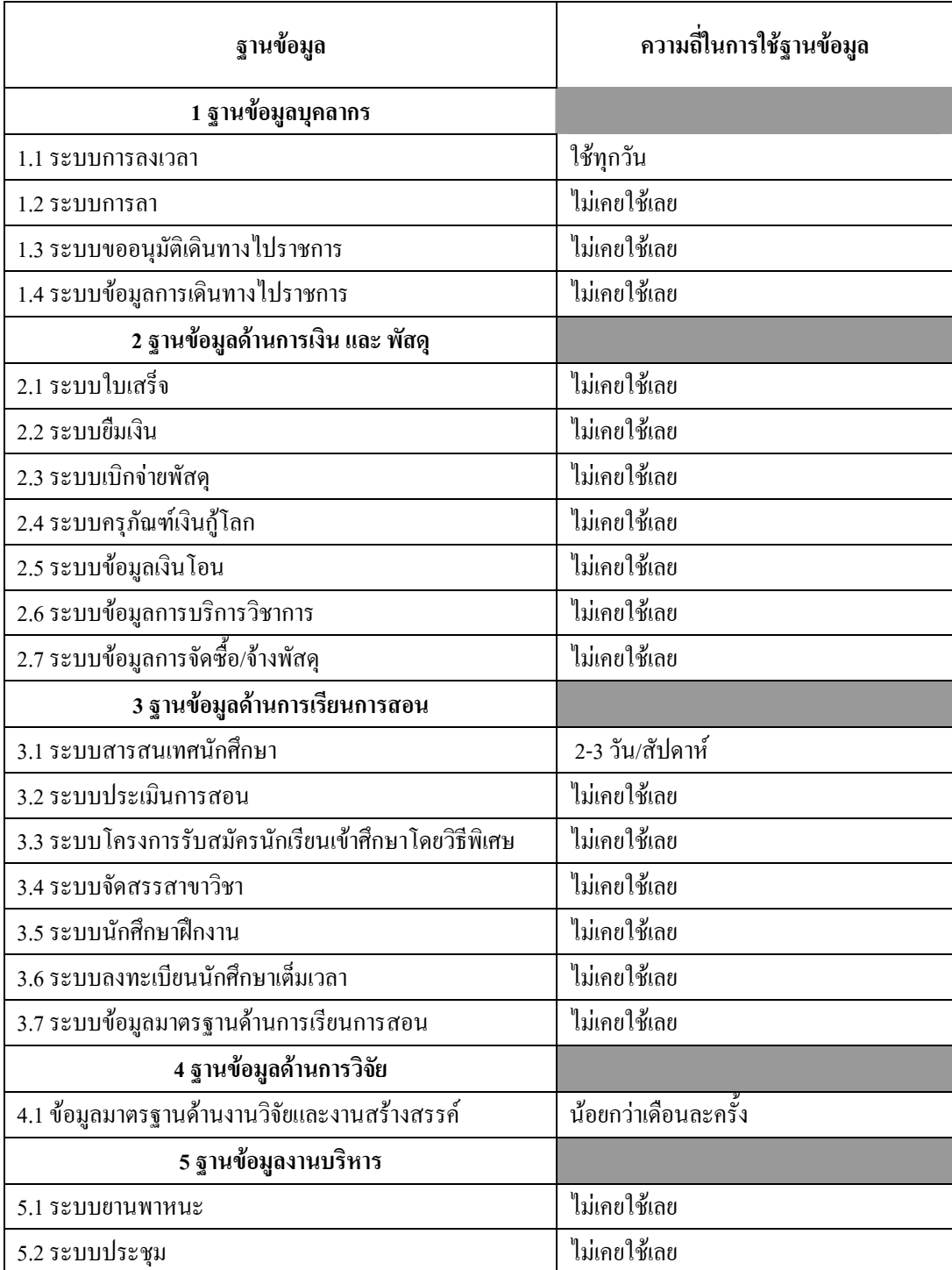

## ตอนที่ 1 ความถี่ในการใช้ฐานข้อมูล

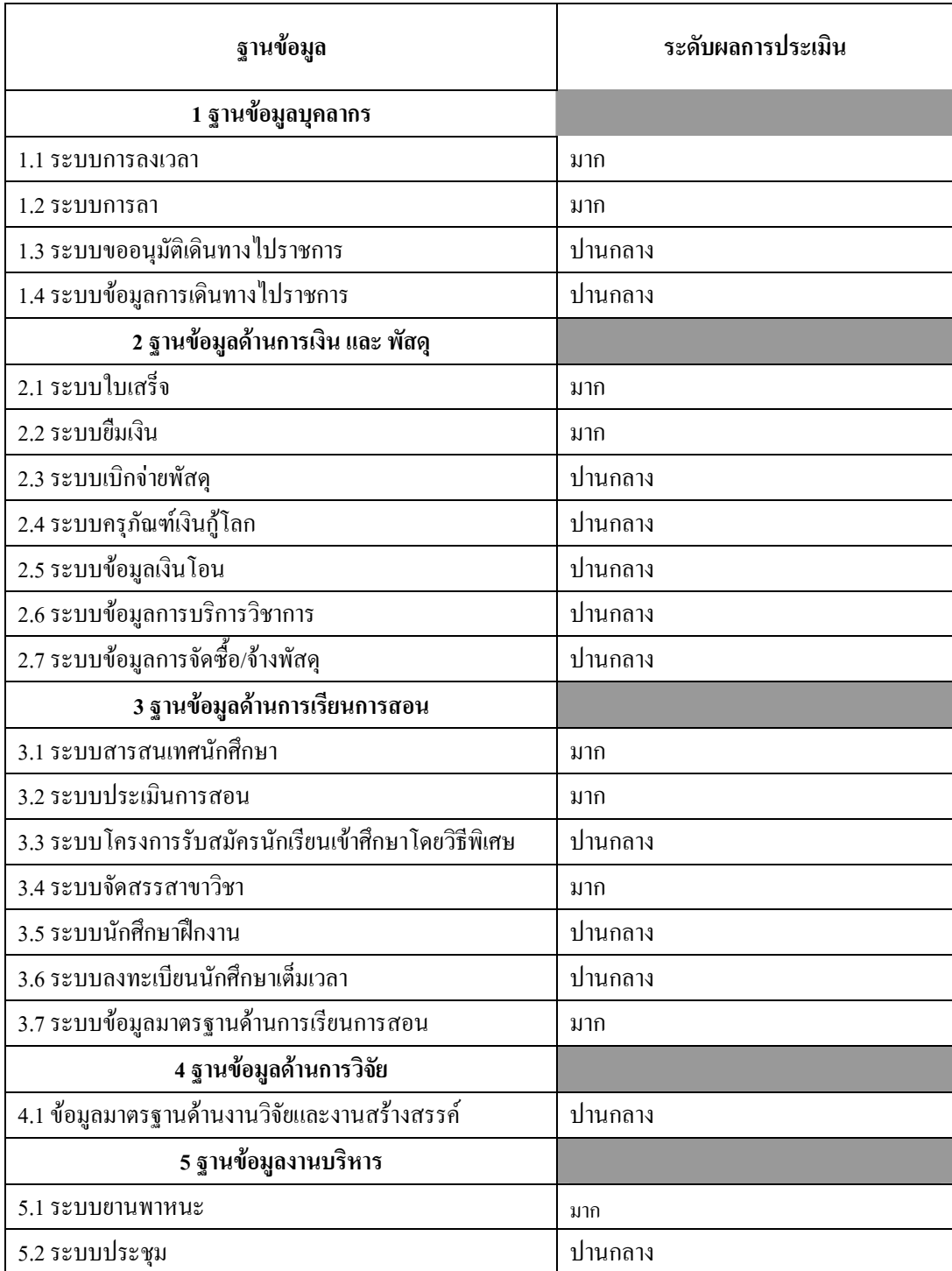

## ีตอนที่ 2 ความพึงพอใจในการใช้ฐานข้อมูล

## ข้อเสนอแนะ :

- 1. ระบบขออนุมัติเดินทางไปราชการ ควรเชื่อมโยงกับระบบการลา เนื่องจากปัจจุบันการขอ ้อนมัติเดินทางไปราชการแล้วต้องมาพิมพ์ข้อมูลในระบบการลาอีกครั้งทำให้การทำงานซ้ำซ้อน
- ่ 2. ระบบการลายังไม่เป็นระบบเท่าที่ควร เช่น กรณียกเลิกวันลาแล้วแต่การลากับอนุญาตไม่ ตรงกับ
- 3. ระบบการลา เครื่องสแกนบนห้องยามรักษาการณ์ ติดบ้างไม่ติดบ้าง บางครั้งเครื่องบอกให้รอ รูปขึ้นแต่ไม่มีปรากฏ ทำให้ไม่มั่นใจว่าลงเวลาได้หรือไม่
- ่ 4. ภาควิชาฯ มีปัญหาเกี่ยวกับระบบการลงเวลาด้วยการสแกนลายนิ้วมือเสียและใช้เวลาซ่อมนาน มาก (ทั้งที่ใช้งานยังไม่นาน)
- 5. ระบบการขออนุมัติเบิกจ่าย/รายงานการเดินทางไปราชการ กรณีที่ไม่มีการยืนยัน ยังไม่สามารถ ใช้โปรแกรมเขียนรายงานได้ อยากให้เพิ่มเติมด้วย
- ่ 6. ระบบการจัดซื้อวัสดุ ขอให้ search หารายการวัสดุในฐานข้อมูลให้ไว้ครบถ้วนมากกว่านี้ เพราะบางครั้ง search ค่าที่แน่ใจว่ามีอยู่ในฐานข้อมูล แต่กลับไม่แสดงรายการดังกล่าว
- 7. ระบบสารสนเทศนักศึกษา ข้อมูลของนักศึกษาในความดูแลไม่ update
- 8. โปรแกรมที่ใช้งานให้ประโยชน์มาก แต่มีจุดอ่อนในเรื่องของการปรับปรุงแก้ไขที่ล่าช้า ้ เนื่องจากฝ่ายคอมฯ ไม่มีเวลาในการช่วยสนับสนุนในส่วนนี้ เข้าใจว่ามีภาระที่ต้องดูแลมาก แต่ ้กำลังคนมีน้อย จึงควรเพิ่มกำลังคนให้เพียงพอเพื่อให้การพัฒนาไม่สะดุด เพราะการ คอมพิวเตอร์ช่วยงานจะต้องมีการปรับปรุงแก้ไขอยู่ตามสถานการณ์และปัญหาที่เกิดขึ้น
- 9. ระบบข้อมูลมาตรฐานด้านงานวิจัยและงานสร้างสรรค์ ไม่ user friendly ใช้งานค่อนข้างยาก